## Table des matières

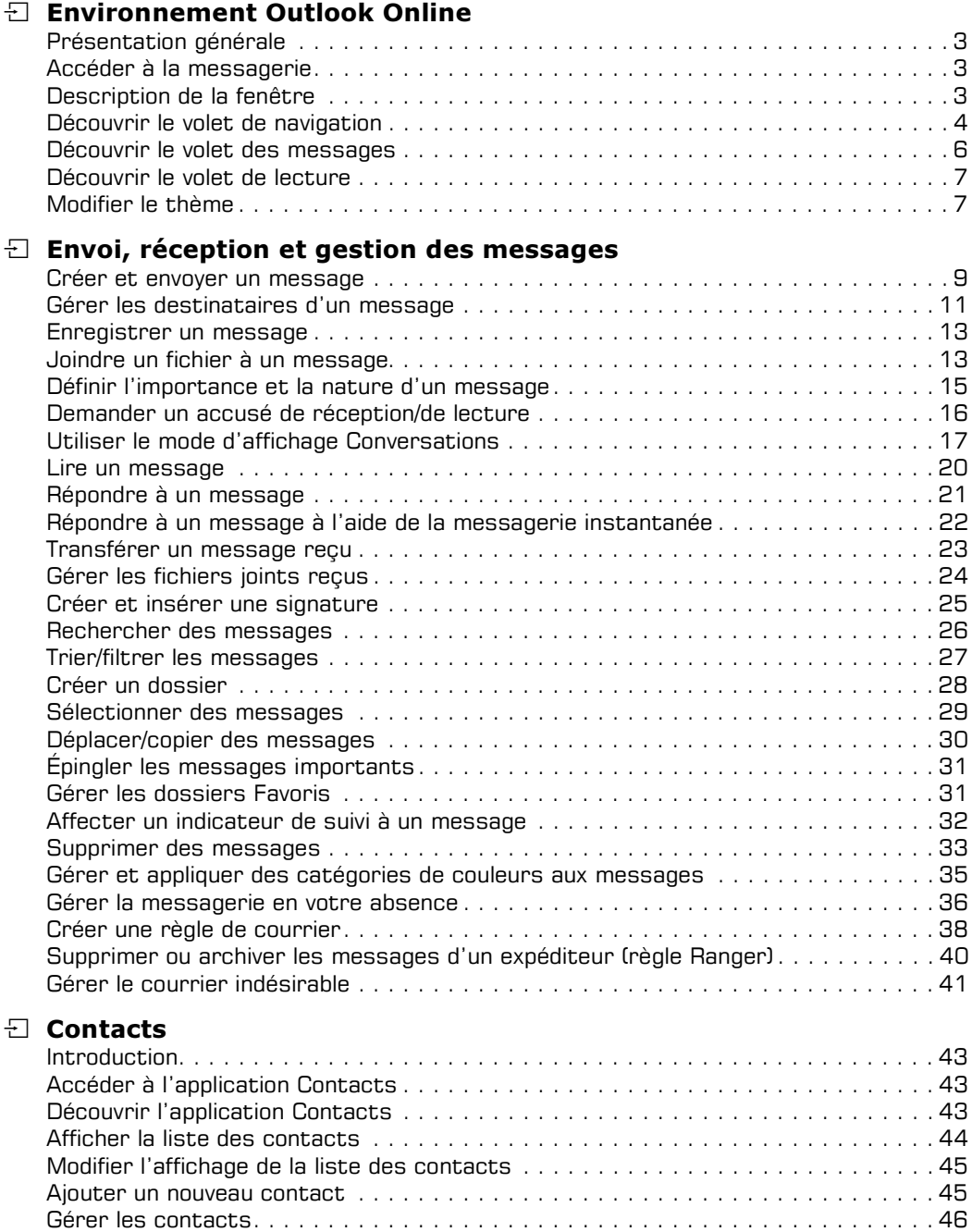

## Table des matières

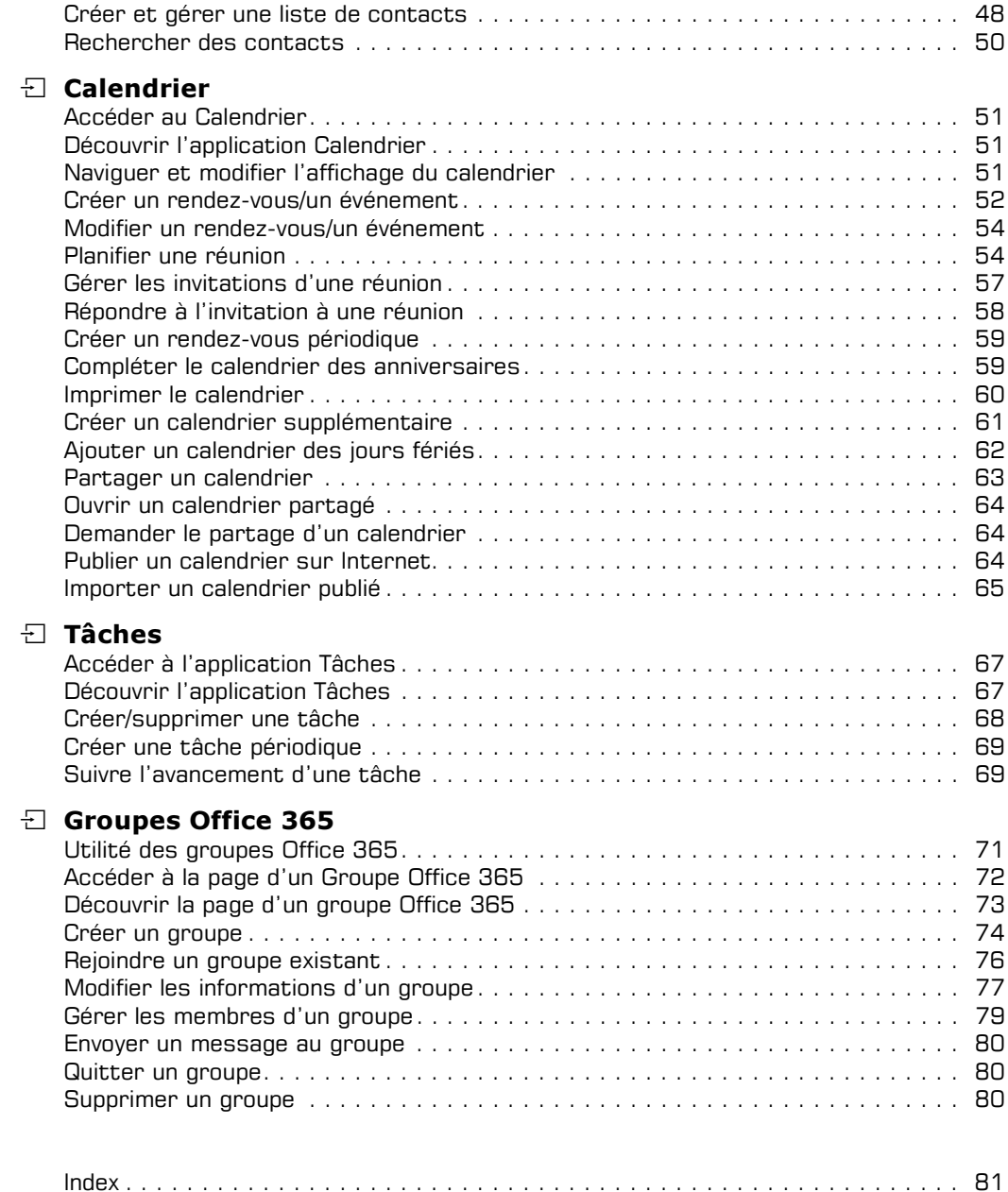